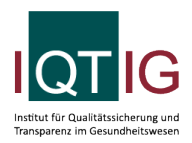

PCI (Spezifikation 2019 V06)

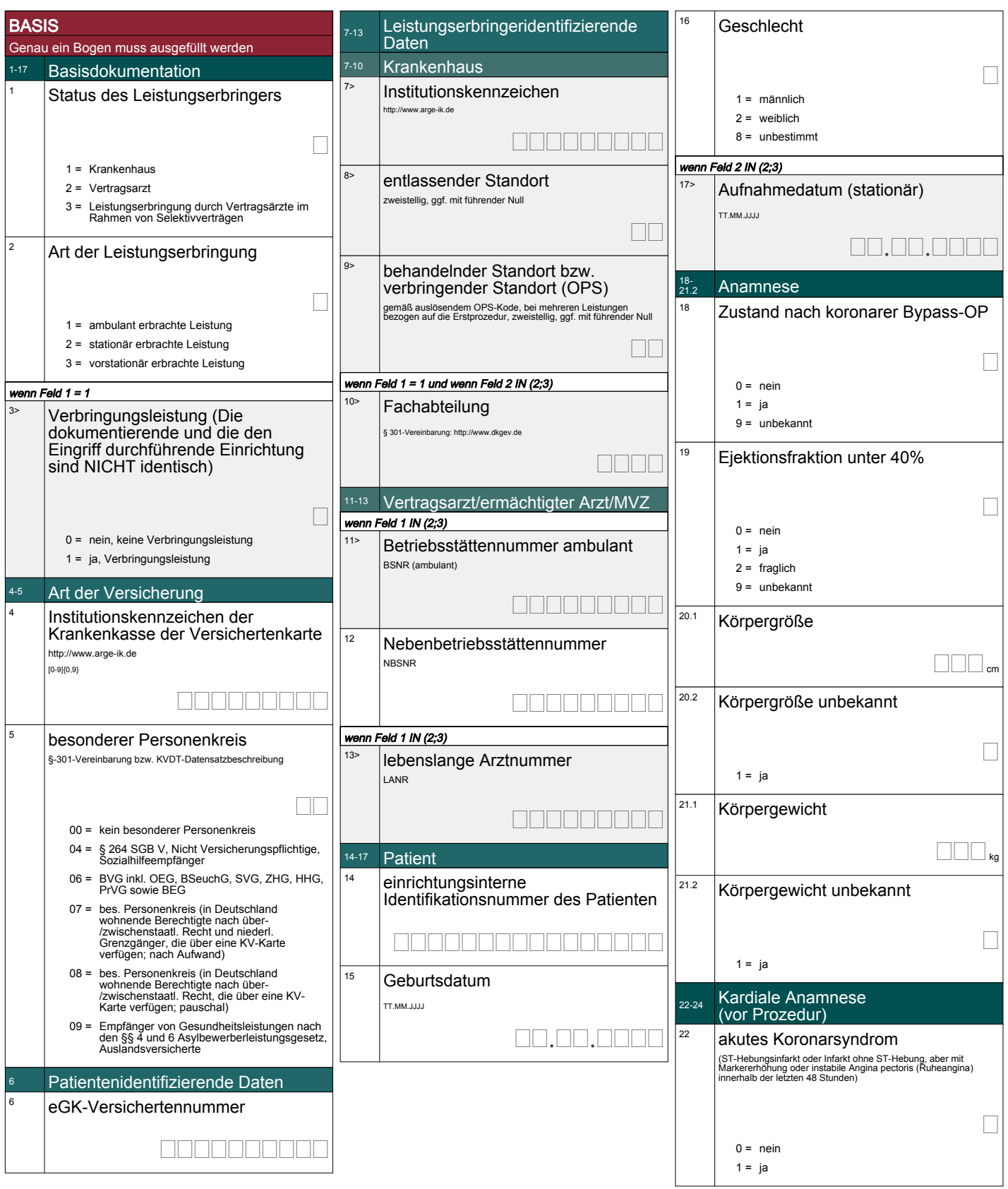

# Institut für Qualitätssicheri<br>Transparenz im Gesundheit

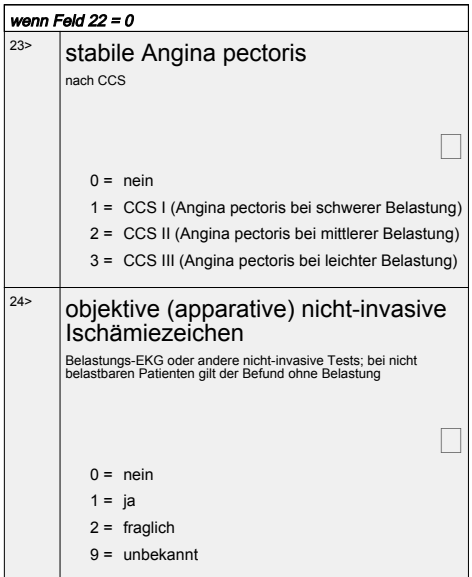

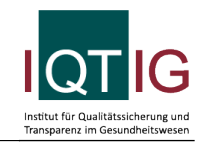

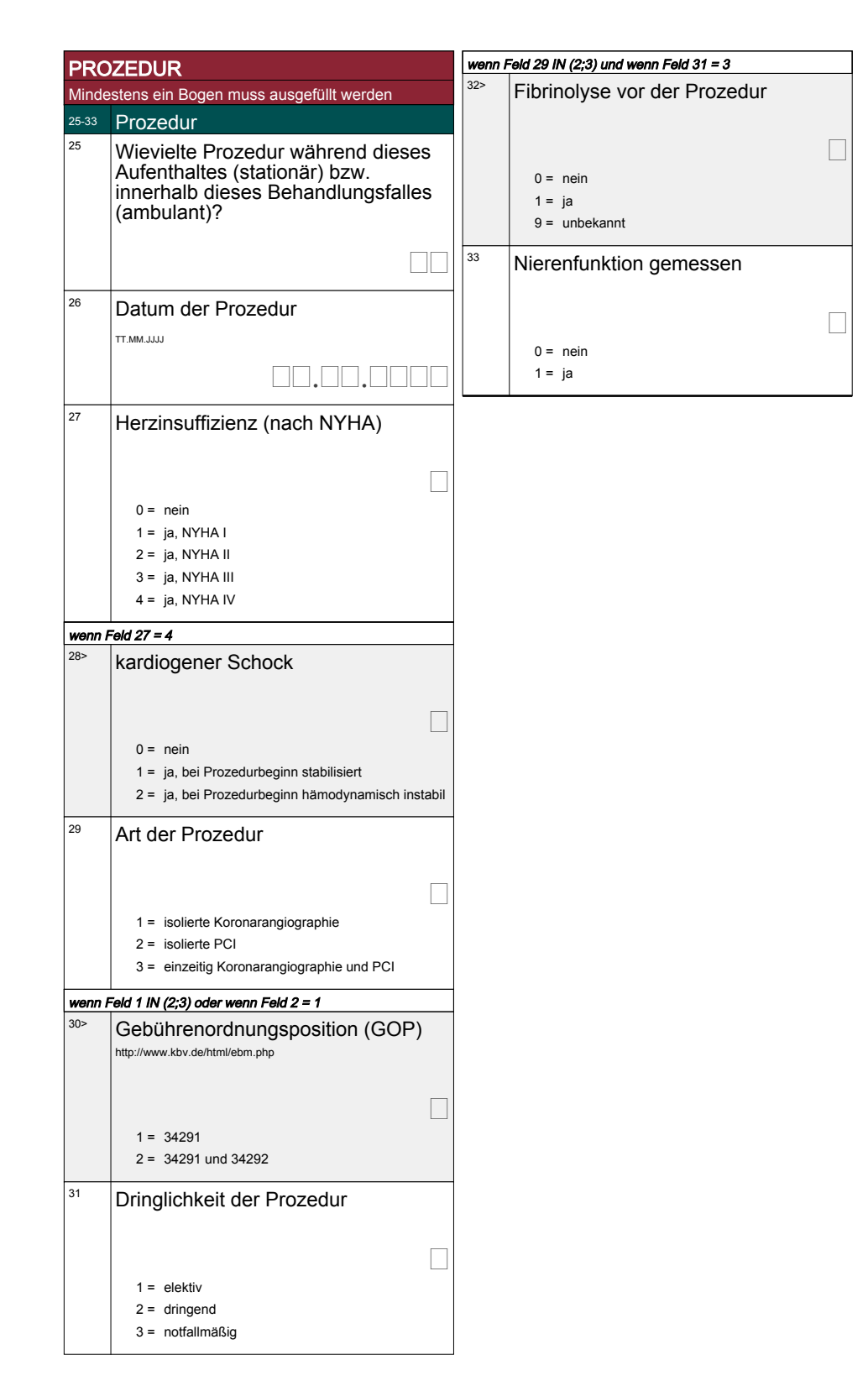

2 = KHK mit Lumeneinengung größer als 50% (ohne Berücksichtigung von Bypass-Grafts)

Г

## Datensatz Perkutane Koronarintervention und Koronarangiographie

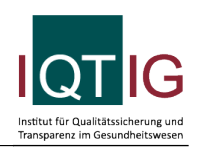

### KORONARANGIOGRAPHIE Höchstens ein Bogen darf ausgefüllt 34-37 Koronarangiographie Wievielte diagnostische Koronarangiographie (mit oder ohne Intervention) während dieses Aufenthaltes (stationär) bzw. innerhalb dieses Behandlungsfalles (ambulant)?  $1 \dots 99$  $\Box$  $35$   $|$  führende Indikation für diese Koronarangiographie nach Einschätzung des Untersuchers vor dem Eingriff  $\Box$ 1 = V.a. KHK bzw. Ausschluss KHK 2 = bekannte KHK 3 = akutes Koronarsyndrom (Ruheangina) ohne Myokardinfarkt (ohne STEMI, ohne NSTEMI) 4 = akutes Koronarsyndrom mit Nicht-ST-Hebungsinfarkt (NSTEMI) 5 = akutes Koronarsyndrom mit ST-Hebungsinfarkt (STEMI) bis 24h nach Stellung der Diagnose 6 = akutes Koronarsyndrom mit ST-Hebungsinfarkt (STEMI) später als 24h nach Stellung der Diagnose 7 = elektive Kontrolle nach Koronarintervention 8 = Myokarderkrankung mit eingeschränkter Ventrikelfunktion (Ejektionsfraktion <40%) 9 = Vitium 99 = sonstige <sup>36</sup> Operationen- und Prozedurenschlüssel alle OPS-Kodes des durchgeführten Eingriffs http://www.dimdi.de  $1.$  -CM  $\Box$  $\overline{2}$ .  $\overline{\phantom{a}3.} \overline{\phantom{a}}$  $\overline{4}$ .  $\overline{\phantom{a}}$ 5. $\overline{\phantom{a}}$  -  $\overline{\phantom{a}}$  .  $\overline{\phantom{a}}$  $\overline{\phantom{0}}$ .  $\overline{\phantom{0}}$   $\overline{\phantom{0}}$   $\overline$  $7.$  $\overline{\phantom{0}}$ 8.  $\Box$  $\Box$  $\Box$  $\overline{\phantom{a}}$ .  $10$ .  $\Box$  $37$  | führende Diagnose nach diagnostischem Herzkatheter vor einer evtl. auch einzeitig durchgeführten Intervention. Gemeint<br>ist die Diagnose aus Voruntersuchungen und<br>Koronarangiographie, die den Pat. am meisten beeinträchtigt oder<br>gefährdet und/oder die Therapie entscheidet  $0 =$  Ausschluss KHK 1 = KHK mit Lumeneinengung geringer als 50% 3 = Kardiomyopathie 4 = Herzklappenvitium 5 = Aortenaneurysma 6 = hypertensive Herzerkrankung 9 = andere kardiale Erkrankung

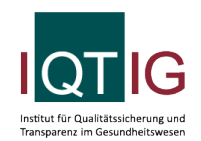

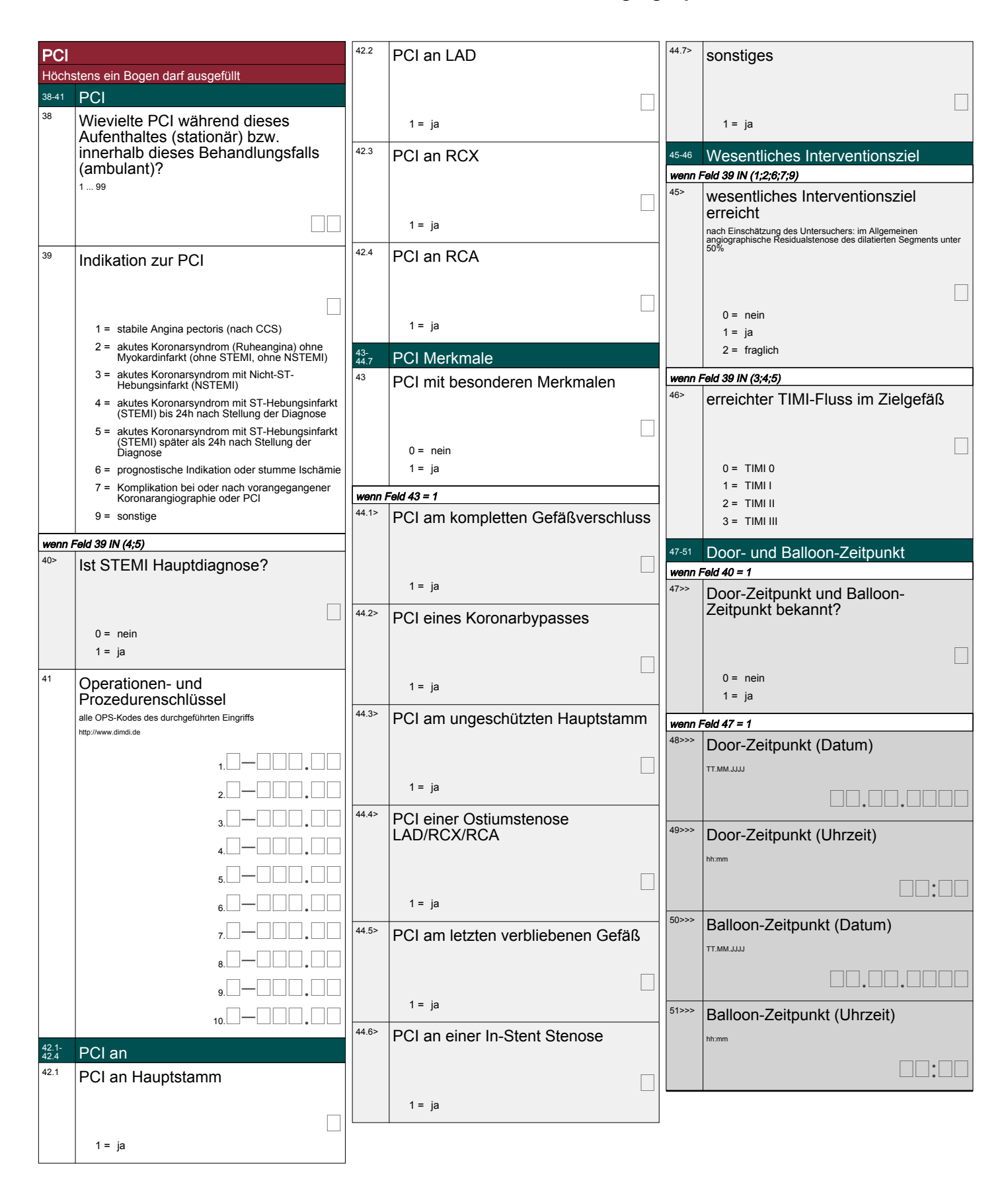

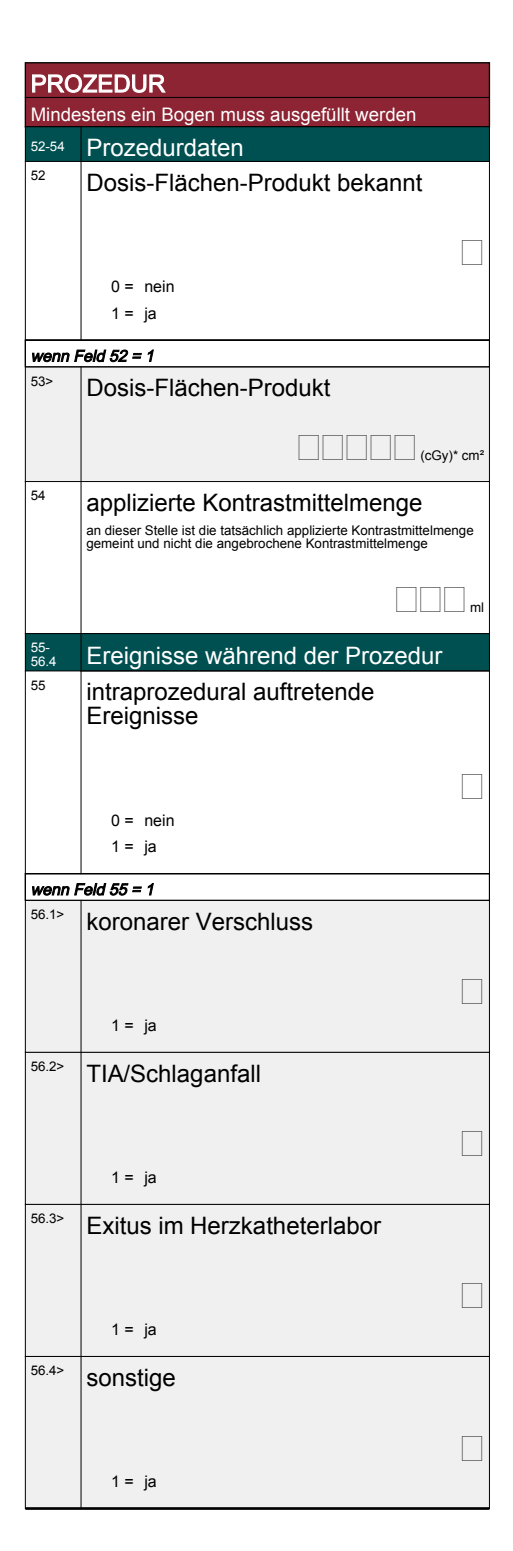

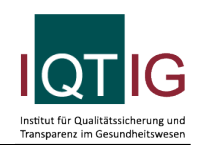

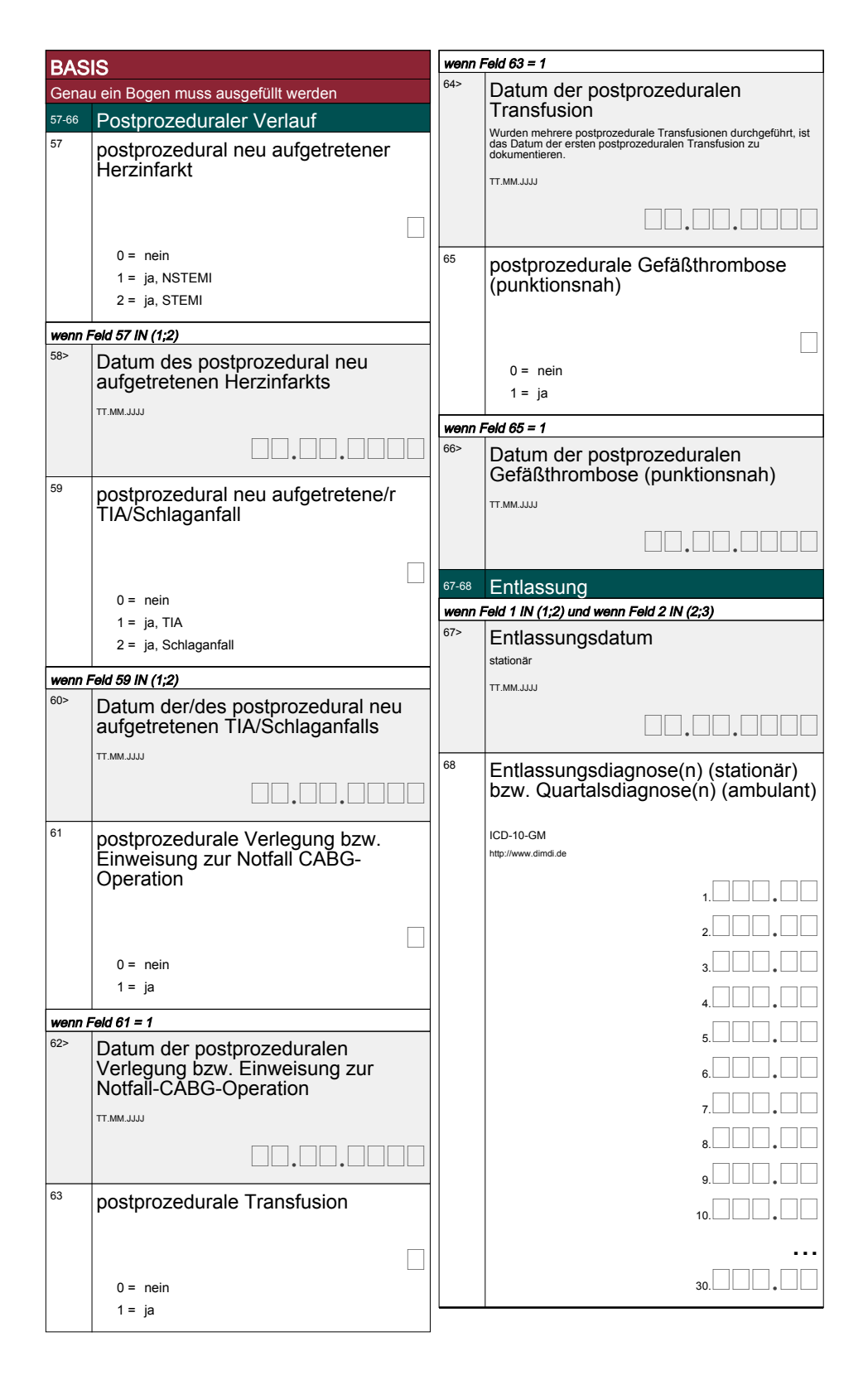